# **Microwave Device Modeling Exploiting Generalized Space Mapping**

M.A. Ismail

Simulation Optimization Systems Research Laboratory McMaster University

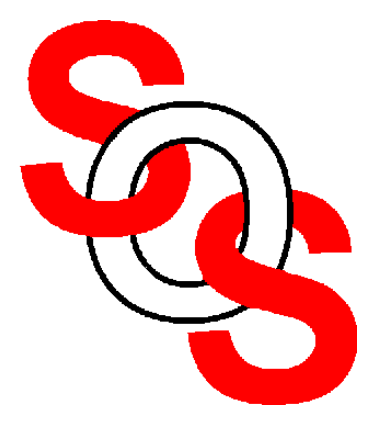

Bandler Corporation, www.bandler.com john@bandler.com

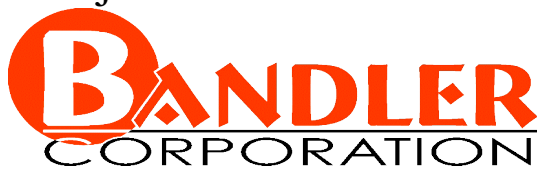

presented at

McMaster University, March 30, 2001

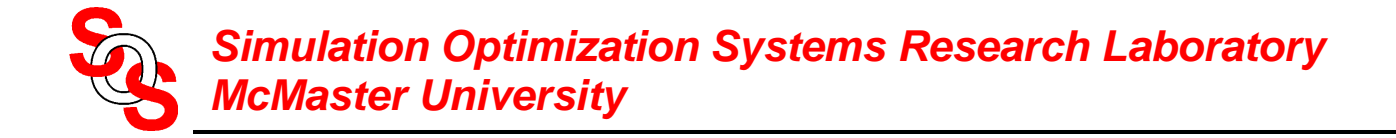

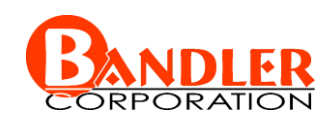

## **Outline**

Space Mapping (SM) concept *(Bandler et al., 1994)*

Generalized Space Mapping (GSM) tableau approach for engineering device modeling *(Bandler et al., 2001)*

mathematical formulation of GSM

examples

conclusions

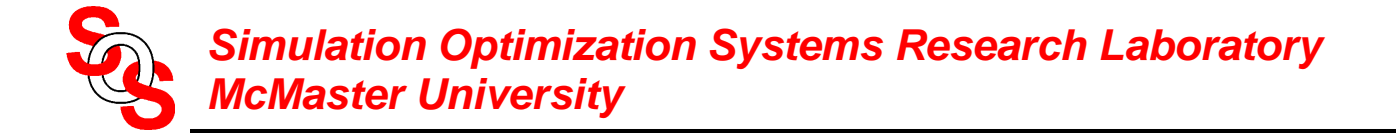

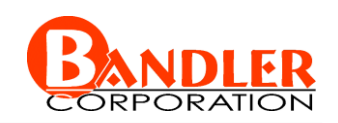

# **Space Mapping Concept**

*(Bandler et al., 1994-)*

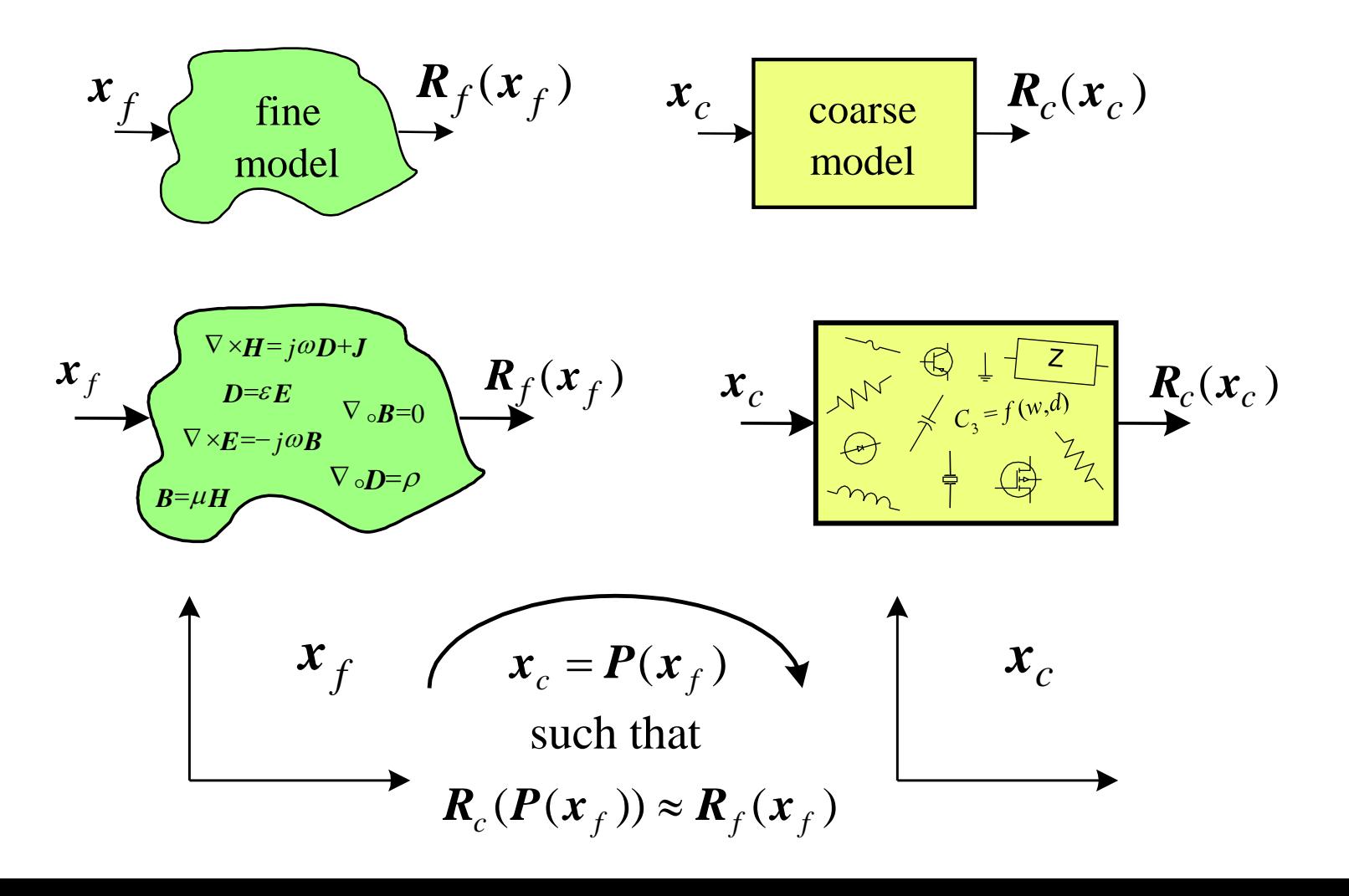

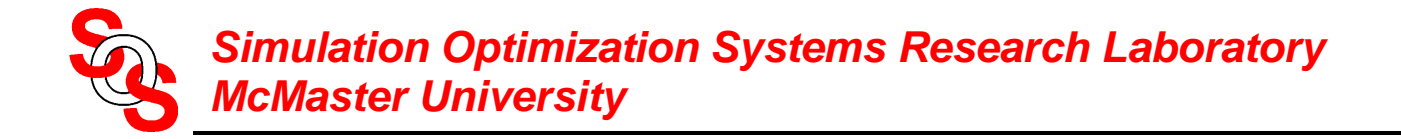

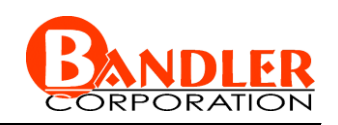

# **Generalized Space Mapping (GSM)**

*(Bandler et al., 2001)*

GSM is a comprehensive framework to engineering device modeling

GSM exploits the Space Mapping (SM), the Frequency Space Mapping (FSM) *(Bandler et al., 1994)* and the Multiple Space Mapping (MSM) *(Bandler et al., 1998)* concepts to build a new engineering device modeling framework

two cases are considered:

the basic Space Mapping Super Model (SMSM) concept and the basic Frequency-Space Mapping Super Model (FSMSM) concept

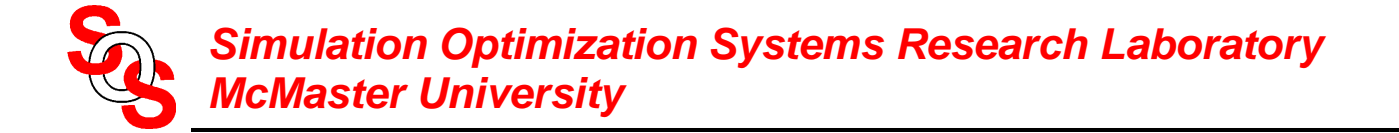

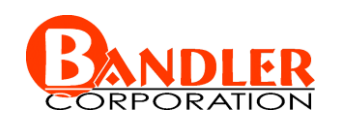

## **Space Mapping Super Model (SMSM)**

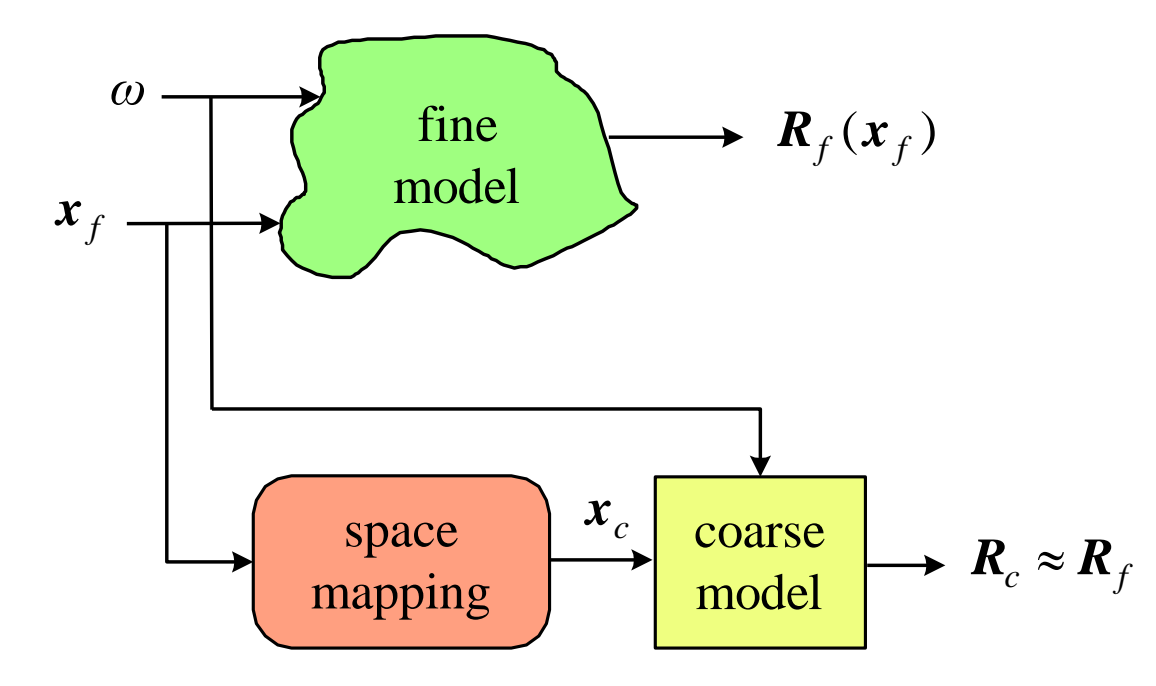

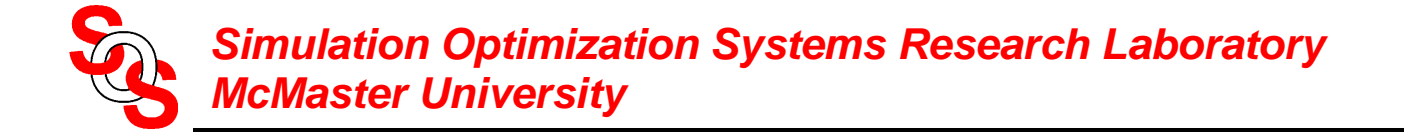

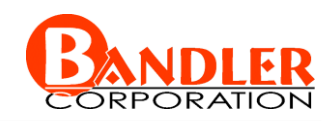

## **Frequency-Space Mapping Super Model (FSMSM)**

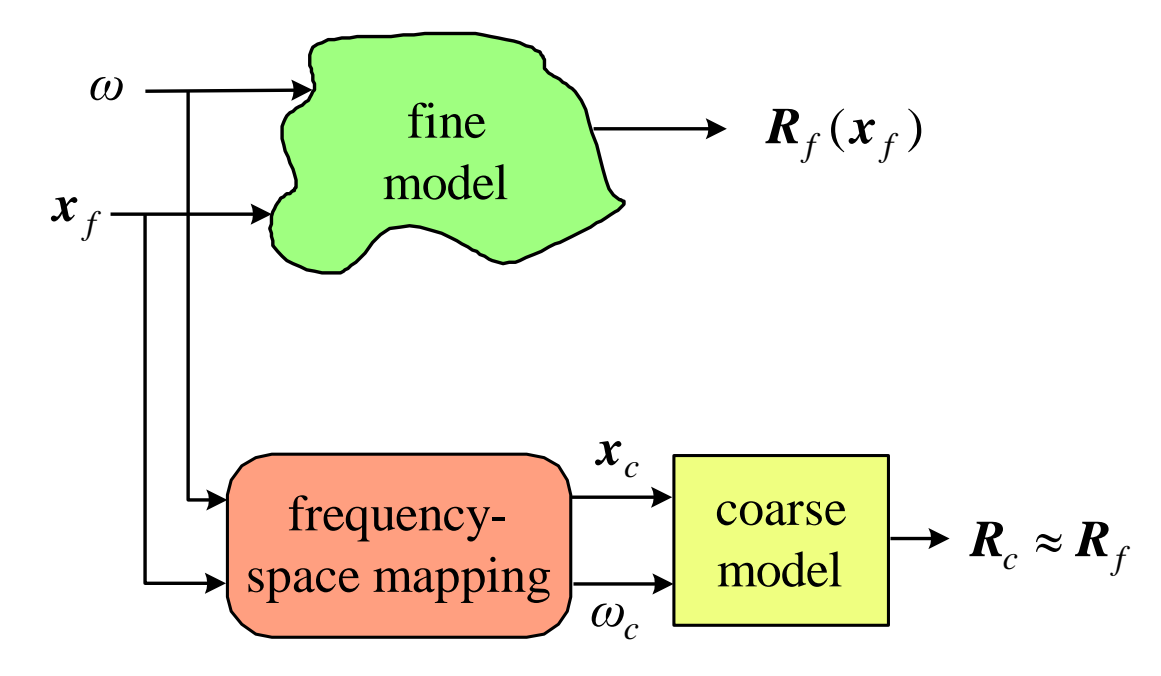

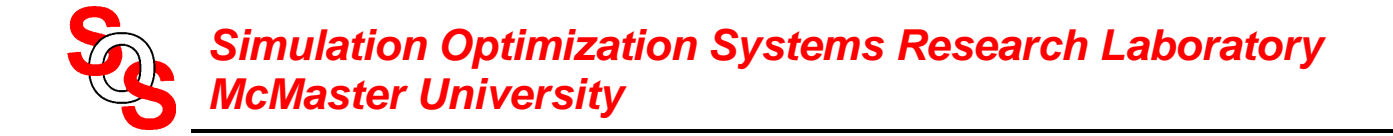

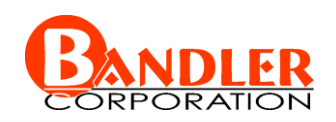

## **Multiple Space Mapping (MSM) Concept**

MSM for Device Responses (MSMDR)

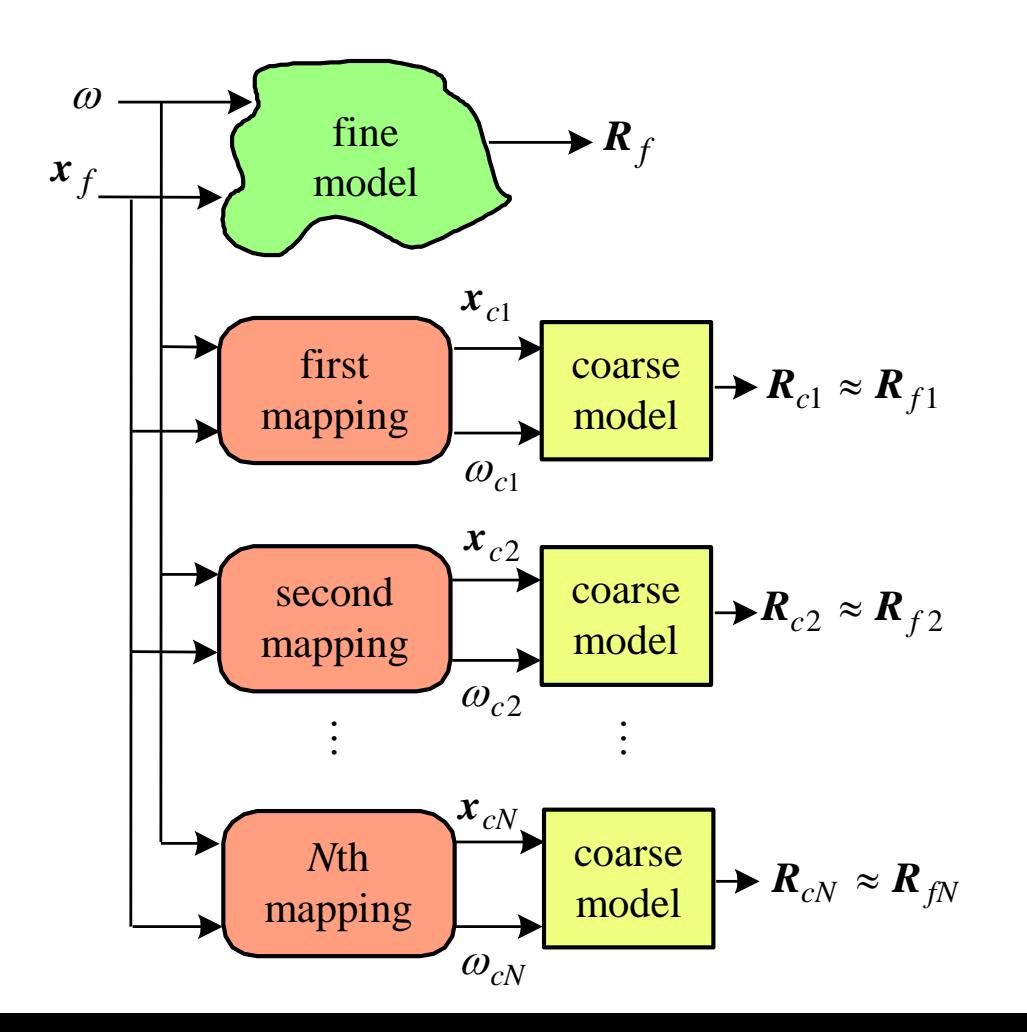

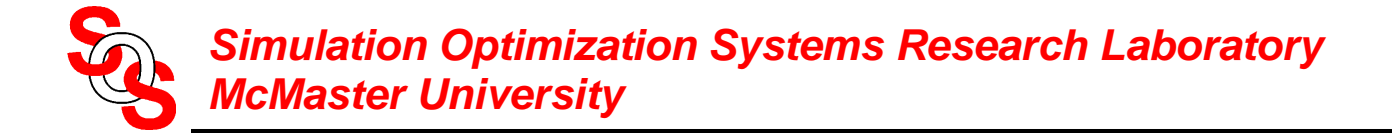

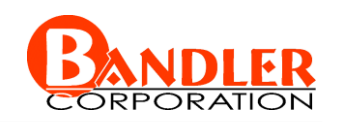

## **Multiple Space Mapping (MSM) Concept**

MSM for Frequency Intervals (MSMFI)

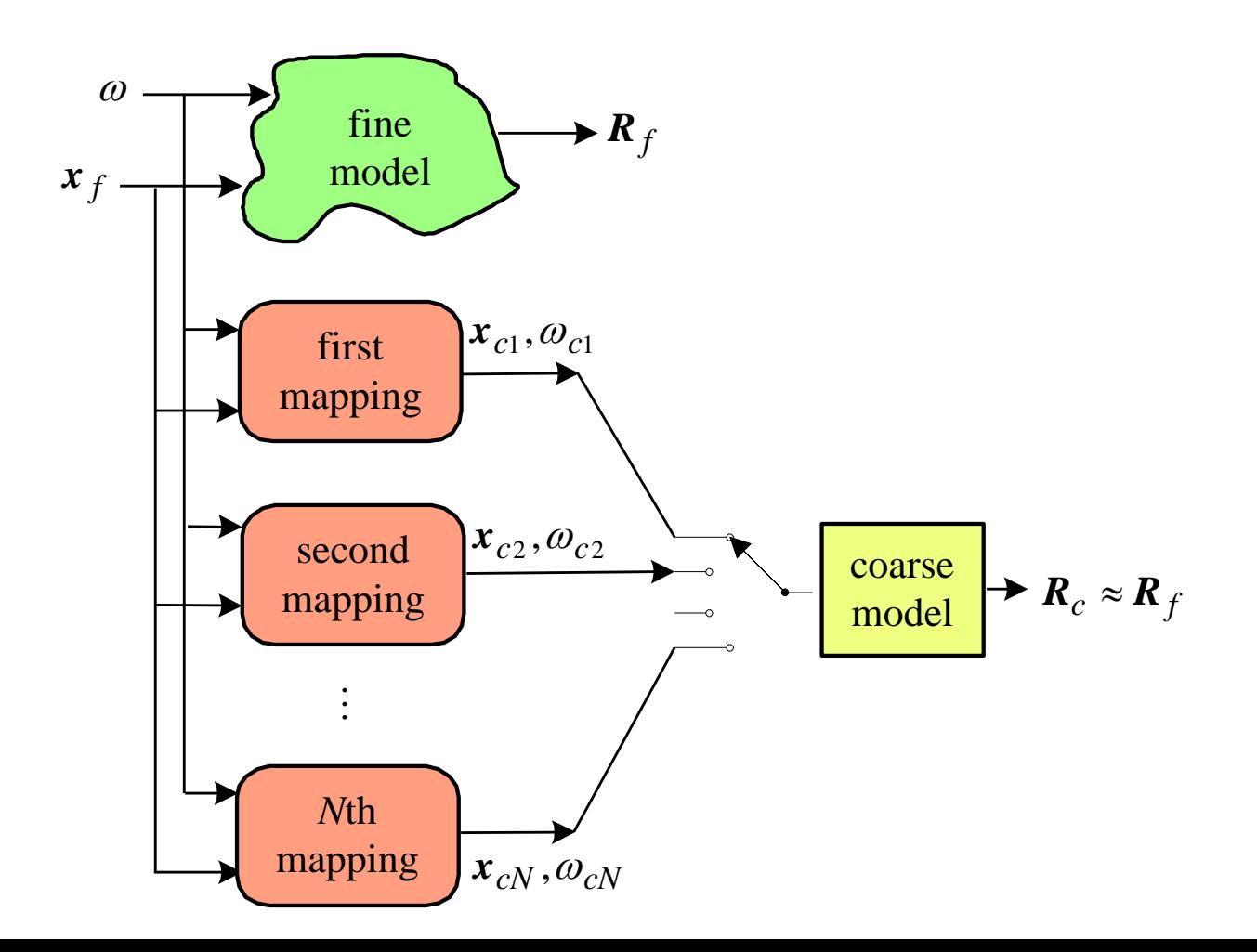

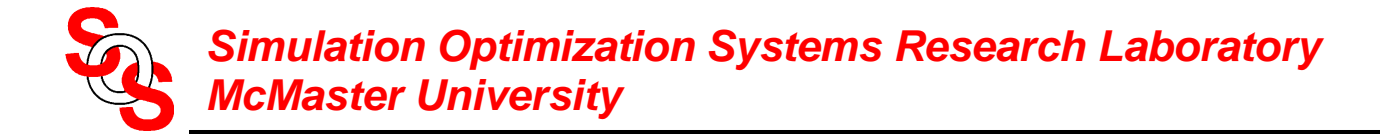

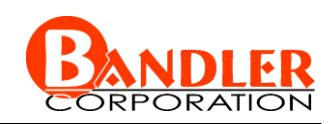

# **MSMFI Algorithm**

- *Step* 1 Initialize *i*=1 and let the frequency interval  $\Omega = [\omega_{min}, \omega_{max}]$
- Step 2 Establish a mapping  $P_i$  in the frequency range defined by  $\Omega$
- *Step* 3 Assign the mapping  $P_i$  to the frequency interval  $Q_i \subset Q$ in which the error criteria  $\|\mathbf{R}_f - \mathbf{R}_c\| \leq \varepsilon$  is satisfied
- *Step* 4 Replace  $\Omega$  by  $\Omega \Omega_i$  and increment *i*
- *Step* 5 If  $\Omega$  is not empty go to step 2, otherwise stop

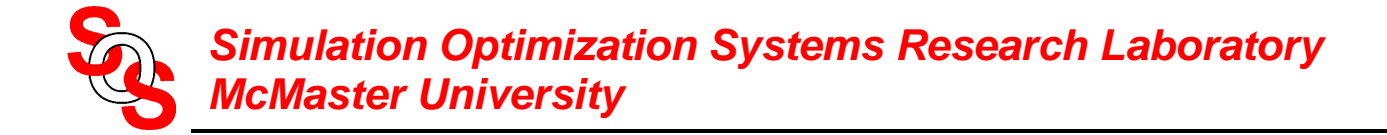

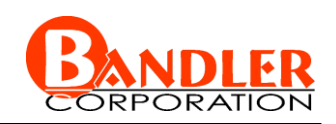

## **Mathematical Formulation for GSM**

the *k*th mapping is given by

$$
(\boldsymbol{x}_{ck}, \omega_{ck}) = \boldsymbol{P}_k(\boldsymbol{x}_f, \omega)
$$

in matrix form, assuming a linear mapping

$$
\begin{bmatrix} \boldsymbol{x}_{ck} \\ \boldsymbol{\omega}_{ck} \end{bmatrix} = \begin{bmatrix} \boldsymbol{c}_k \\ \boldsymbol{\delta}_k \end{bmatrix} + \begin{bmatrix} \boldsymbol{B}_k & \boldsymbol{s}_k \\ \boldsymbol{t}_k^T & \boldsymbol{\sigma}_k \end{bmatrix} \begin{bmatrix} \boldsymbol{x}_f \\ \boldsymbol{\omega} \end{bmatrix}
$$

the mapping parameters  $\{c_k, B_k, s_k, t_k, \sigma_k, \delta_k\}$  can be evaluated by solving the optimization problem

$$
\min_{\boldsymbol{c}_k, \boldsymbol{B}_k, \boldsymbol{s}_k, \boldsymbol{t}_k, \sigma_k, \delta_k} \parallel [\boldsymbol{e}_{k1}^T \quad \boldsymbol{e}_{k2}^T \quad \cdots \quad \boldsymbol{e}_{km}^T]^T \parallel
$$

where *m* is the number of base points selected in the fine model space and  $e_{kj}$  is an error vector given by

$$
\boldsymbol{e}_{kj} = \boldsymbol{R}_f(\boldsymbol{x}_f^{(j)}, \omega) - \boldsymbol{R}_c(\boldsymbol{x}_{ck}^{(j)}, \omega_{ck}), \quad j = 1, 2, ..., m
$$

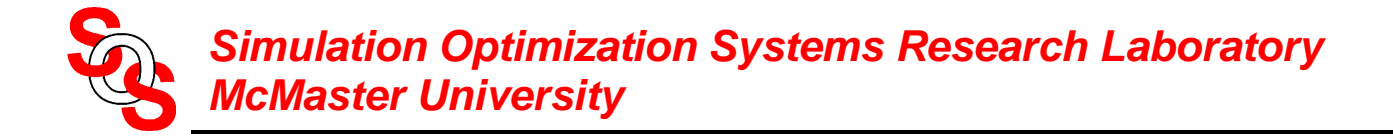

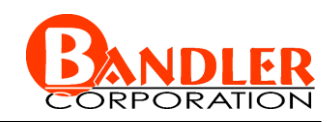

#### **Mathematical Formulation for GSM (continued)**

we impose constraints on the mapping parameters such that they are as close as possible to those corresponding to a unit mapping

the objective function is modified as  
\n
$$
\mathbf{c}_k, \mathbf{B}_k, \mathbf{s}_k, \mathbf{t}_k, \sigma_k, \delta_k \stackrel{W_1}{=} \begin{bmatrix} \left[ e_{k1}^T & e_{k2}^T & \cdots & e_{km}^T \right]^T \end{bmatrix} + w_2 \|\mathbf{B}_k\|
$$

where

$$
\boldsymbol{\beta}_k = [\boldsymbol{c}_k^T \ \boldsymbol{s}_k^T \ \boldsymbol{t}_k^T \ \Delta \boldsymbol{b}_{k1}^T \cdots \Delta \boldsymbol{b}_{kn}^T \ \Delta \boldsymbol{\sigma}_k \ \boldsymbol{\delta}_k]^T
$$

$$
\Delta \boldsymbol{B}_k = \boldsymbol{B}_k - \boldsymbol{I}
$$

$$
\Delta \boldsymbol{\sigma}_k = \boldsymbol{\sigma}_k - 1
$$

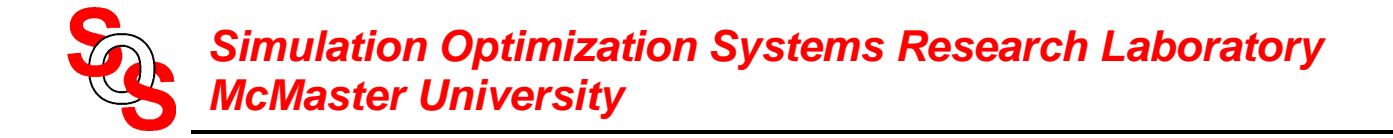

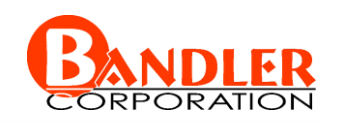

#### **Selection of the Base Points**

the selection of the base points in the region of interest follows the star distribution *(Bandler et al., 1989)*

according to this distribution the number of base points for a circuit with *n* design parameters is  $m = 2n + 1$ 

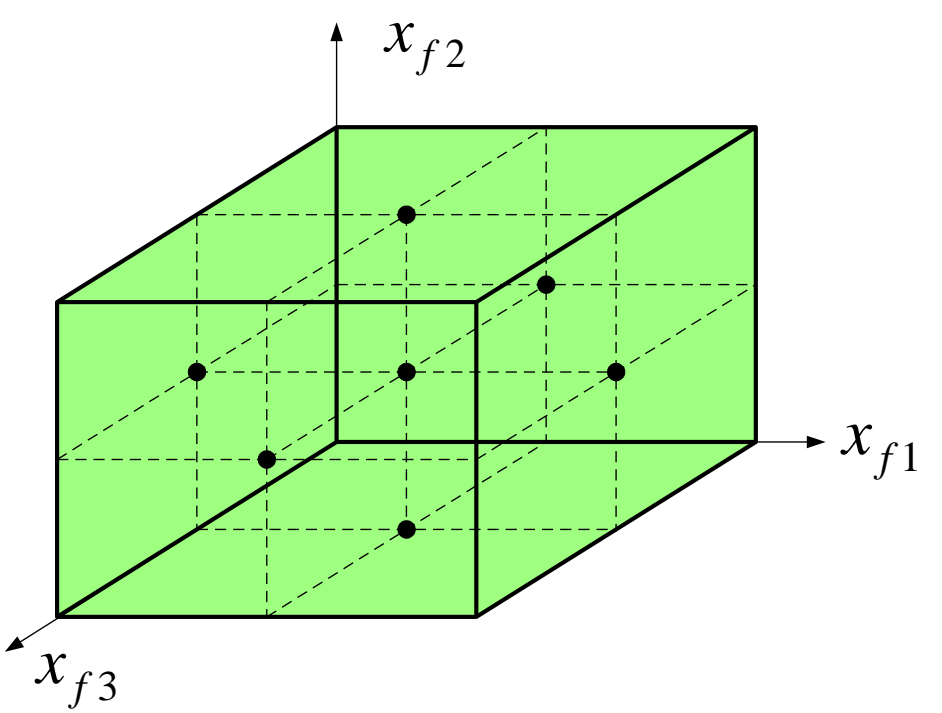

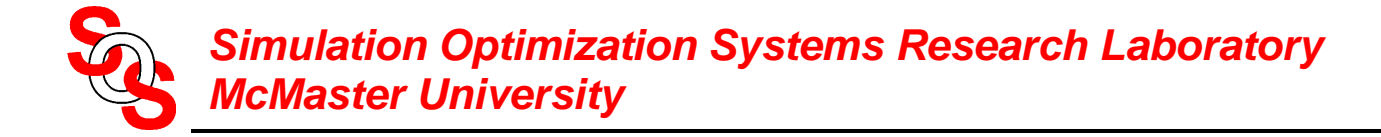

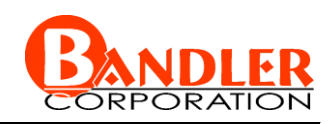

#### **An Implementation of SMSM and FSMSM**

select *m* base points  $\{x_f^{(j)}, j = 1,2,...,m\}$  in the region of interest (star distribution)

for SMSM apply direct optimization to solve

for SMSM apply direct optimization to solve  
\n
$$
\min_{\mathbf{c}_k, \mathbf{B}_k} w_1 \parallel [\mathbf{e}_{k1}^T \mathbf{e}_{k2}^T \cdots \mathbf{e}_{km}^T]^T \parallel + w_2 \parallel \mathbf{B}_k \parallel
$$
\nexplicitly setting  $s_k = 0$ ,  $t_k = 0$ ,  $\sigma_k = 1$ ,  $\delta_k = 0$ 

for FSMSM apply direct optimization to solve

apply direct optimization to solve  
\n
$$
\mathbf{c}_k \cdot \mathbf{B}_k \cdot \mathbf{s}_k \cdot \mathbf{t}_k \cdot \sigma_k \cdot \delta_k \stackrel{W_1}{=} \left\| \begin{bmatrix} e_{k1}^T & e_{k2}^T & \cdots & e_{km}^T \end{bmatrix}^T \right\| + w_2 \left\| \mathbf{B}_k \right\|
$$

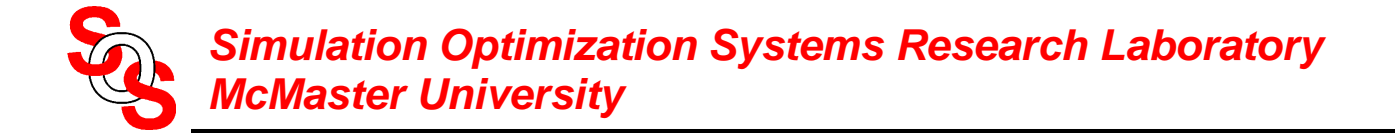

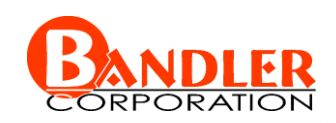

## **Comparison between SMSM and FSMSM**

#### Microstrip Transmission Line

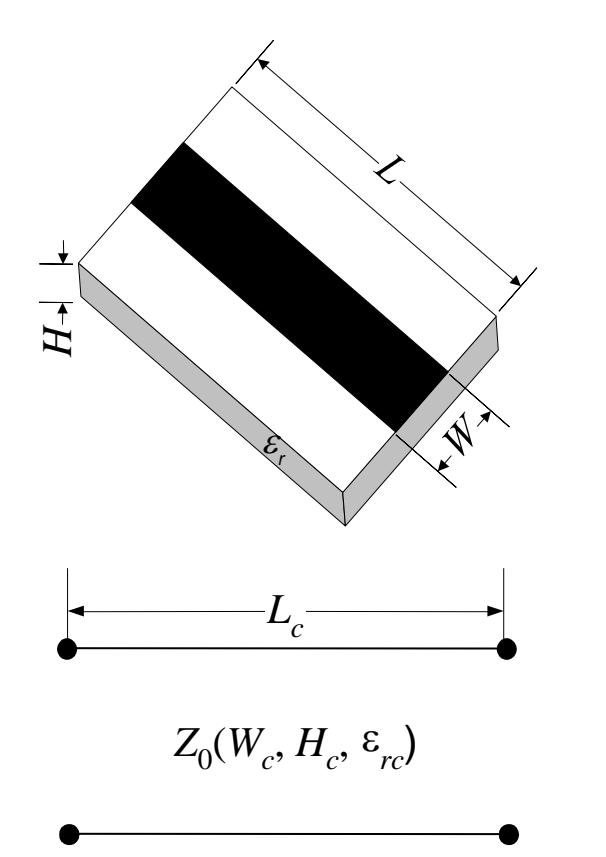

the region of interest

 $10 \text{ mil} \leq W \leq 30 \text{ mil}$  $40 \text{ mil} \le L \le 60 \text{ mil}$  $10 \text{ mil} \leq H \leq 20 \text{ mil}$  $8 \leq \varepsilon_r \leq 10$ 

the frequency range is 20 GHz to 30 GHz

the number of base points is 9 and the number of test points is 50

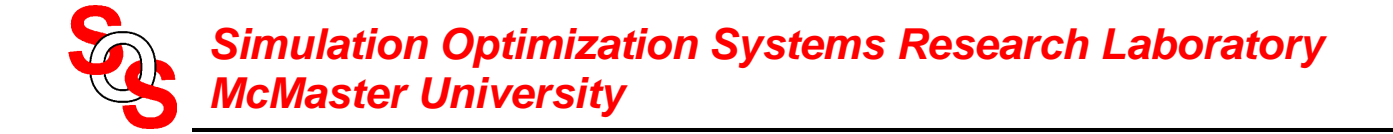

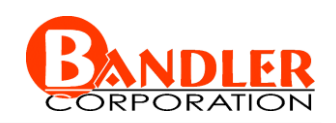

## **Microstrip Transmission Line**

SMSM and FSMSM mapping parameters for the microstrip transmission line

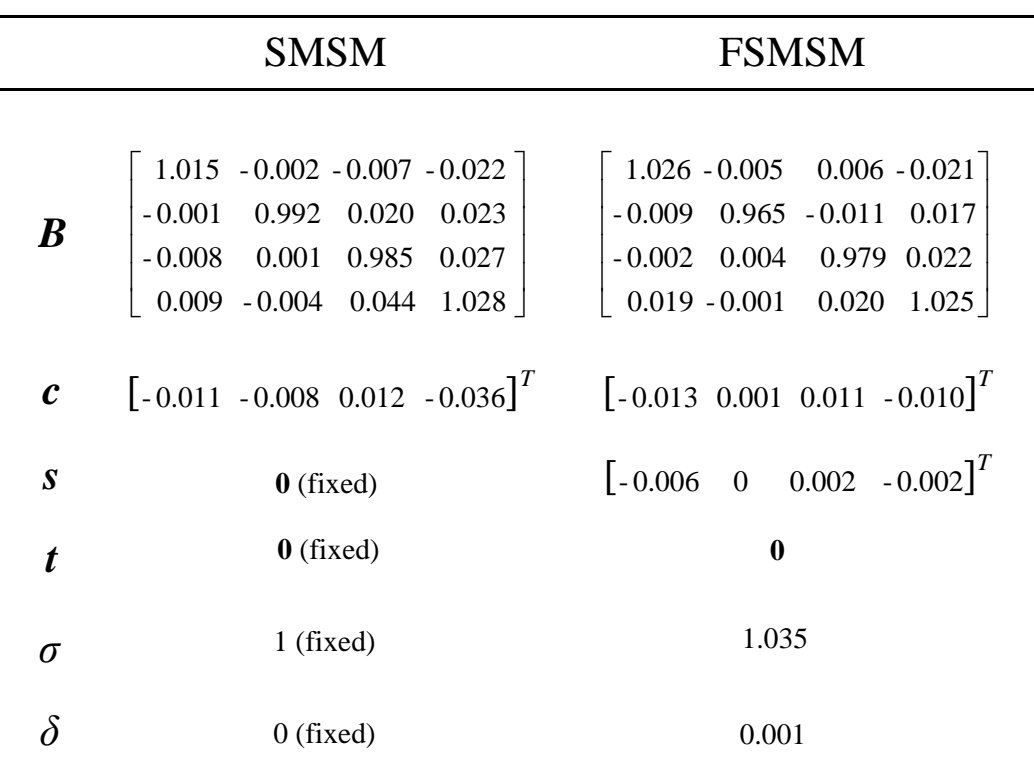

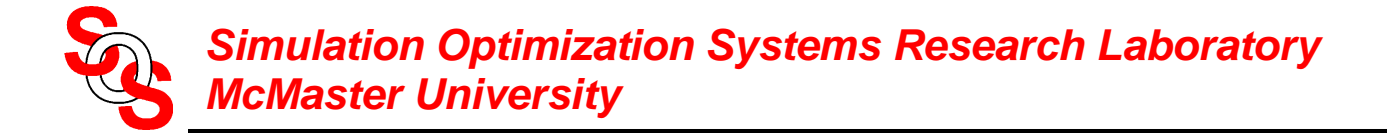

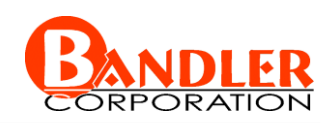

# **Microstrip Transmission Line**

the error in  $S_{21}$  at the test points

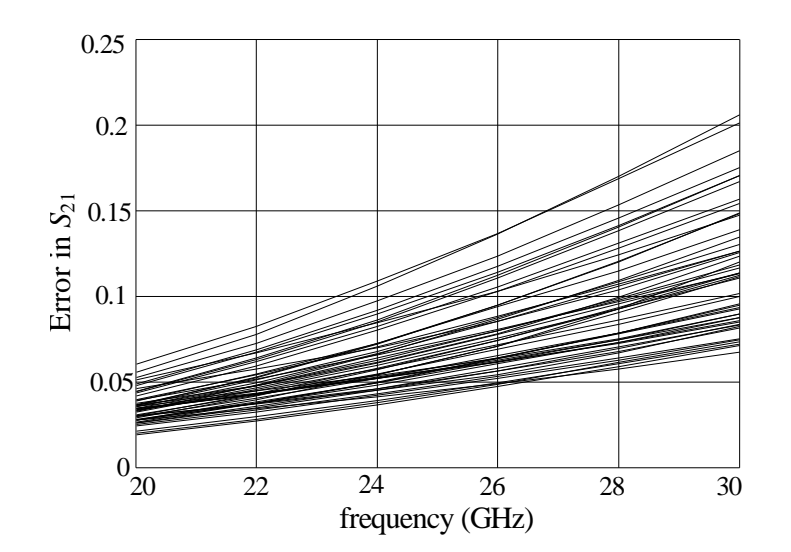

before applying any modeling technique

applying SMSM

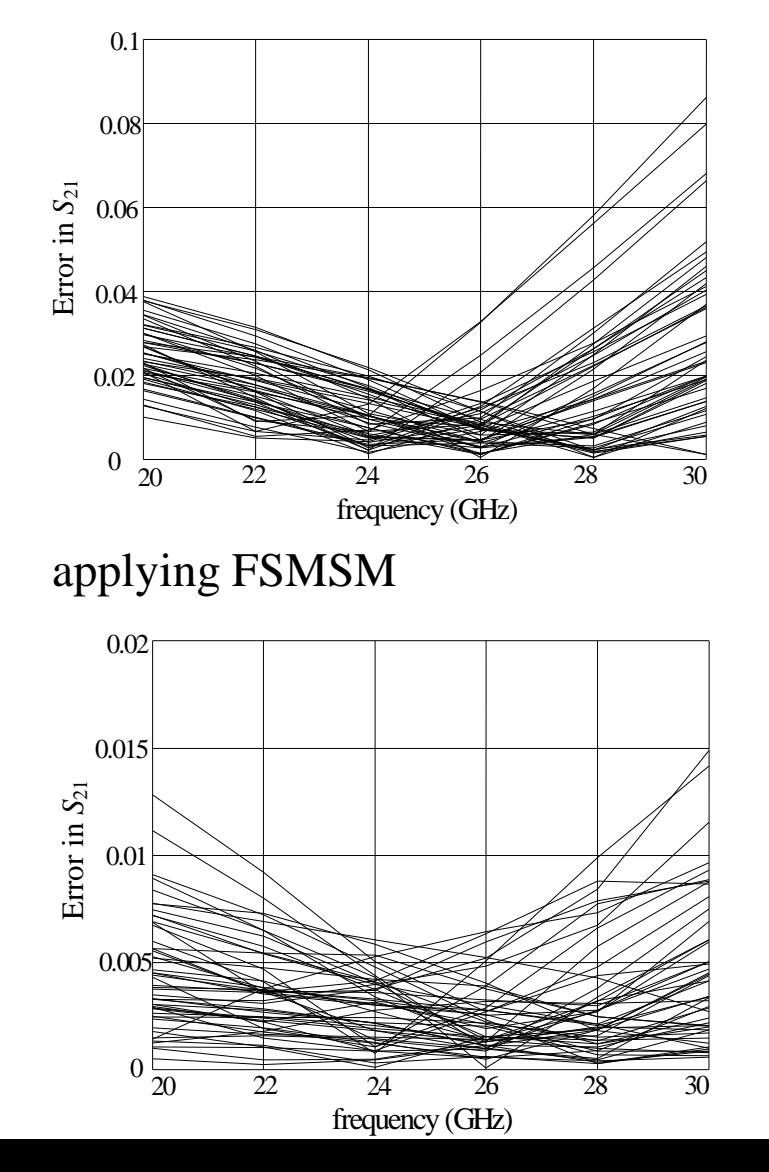

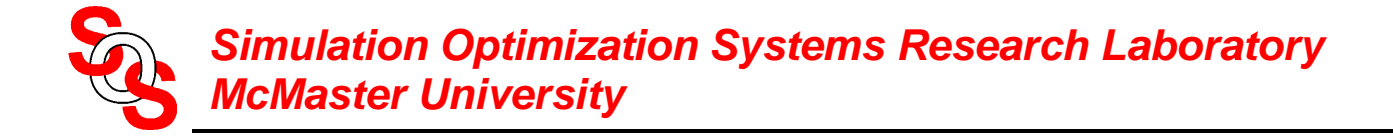

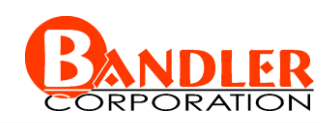

## **Microstrip Right Angle Bend**

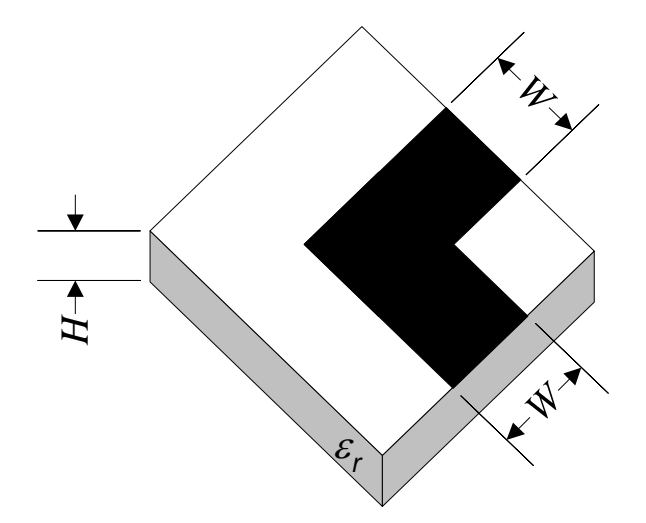

the region of interest

 $20 \text{ mil} \leq W \leq 30 \text{ mil}$  $8 \text{ mil} \leq H \leq 16 \text{ mil}$  $8 \leq \varepsilon_r \leq 10$ 

the fine model is analyzed by Sonnet's *em*

the "coarse" model is a Jansen empirical model *(Jansen et al., 1983)*

the frequency range is 1 GHz to 41 GHz

the number of base points is 7 and the number of test points is 50

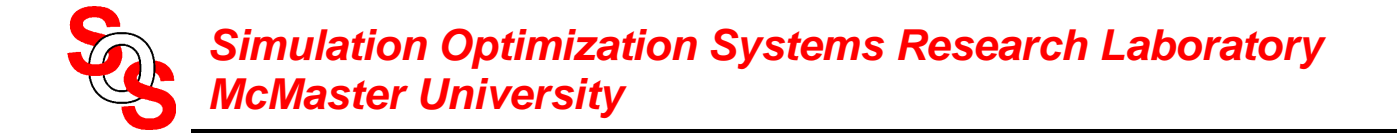

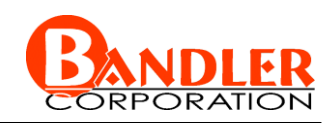

## **Microstrip Right Angle Bend**

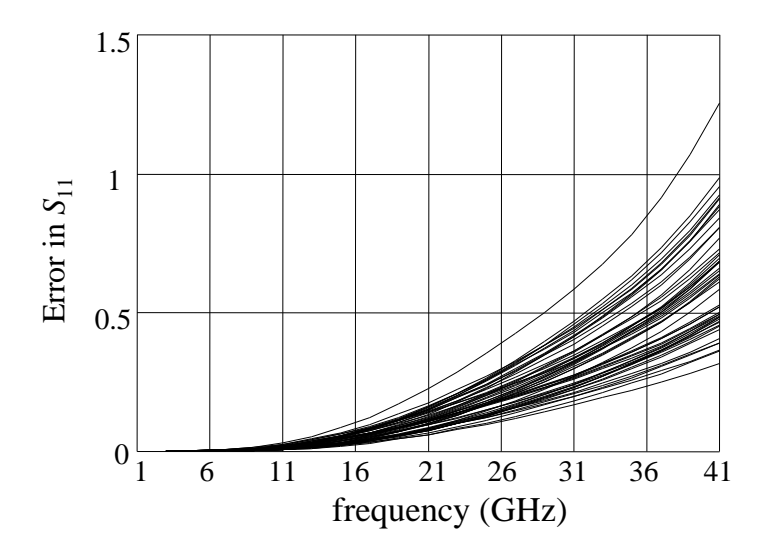

the error in  $S_{11}$  at the test points the error in  $S_{11}$  at the test points applying FSMSM

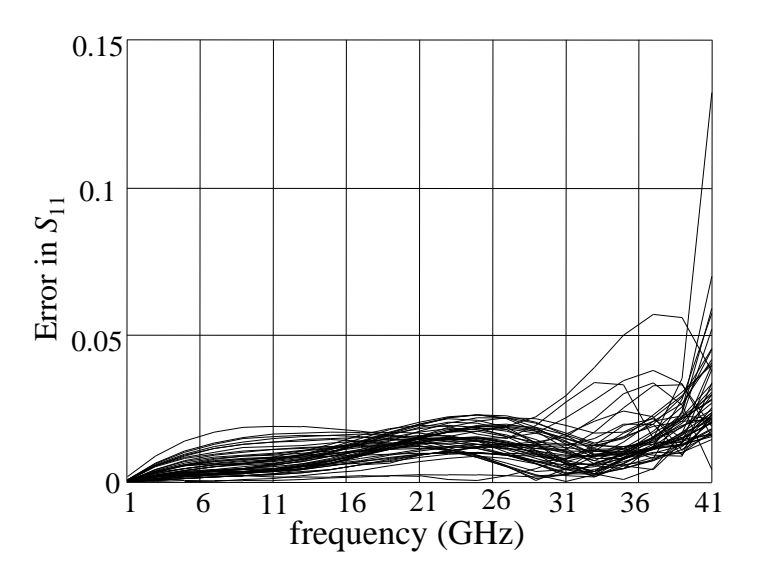

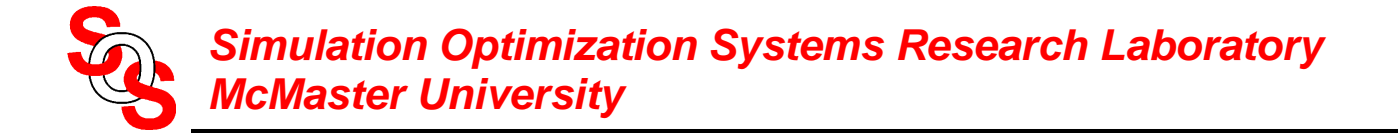

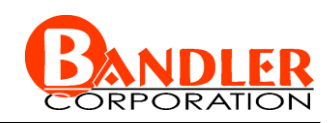

## **Microstrip Right Angle Bend**

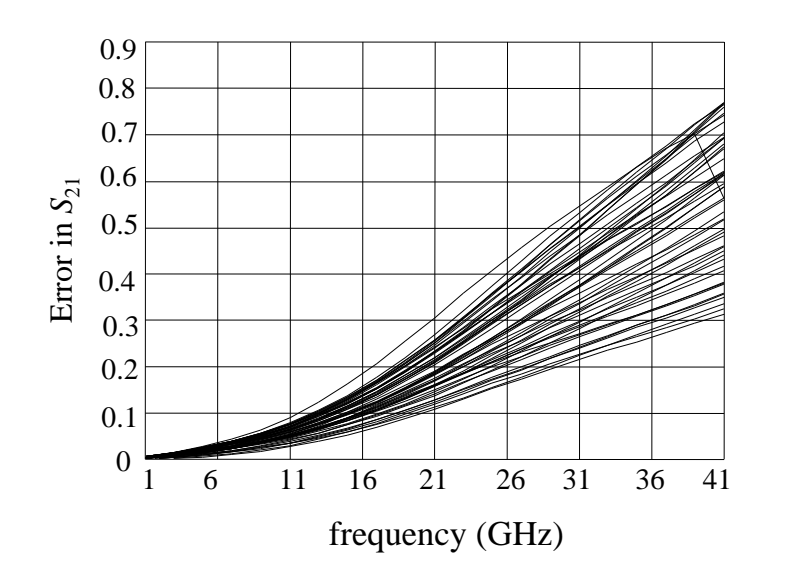

the error in  $S_{21}$  at the test points the error in  $S_{21}$  at the test points applying FSMSM

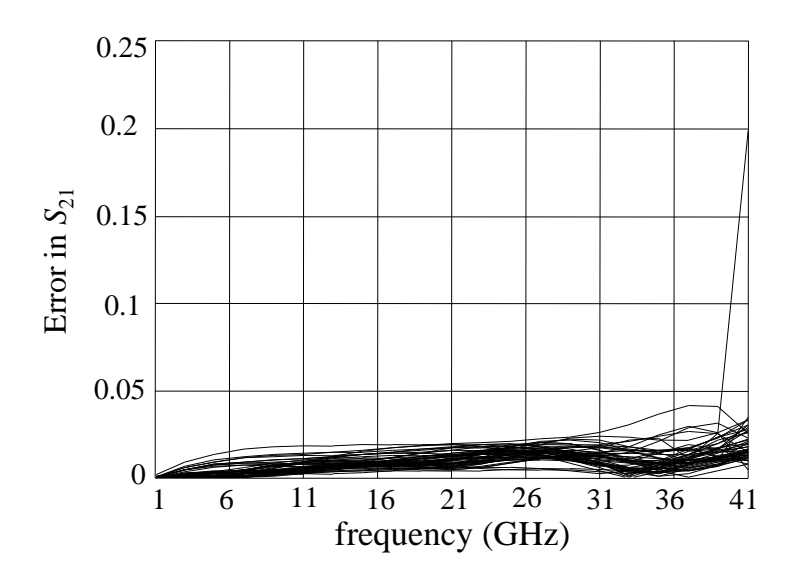

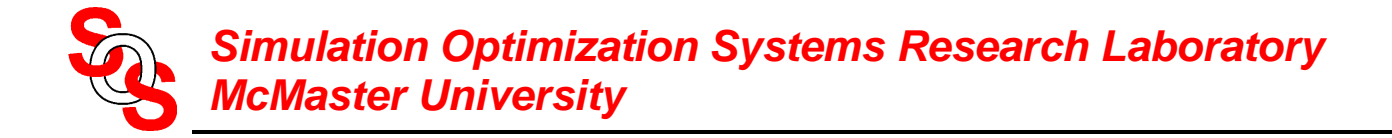

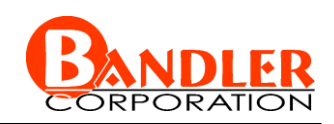

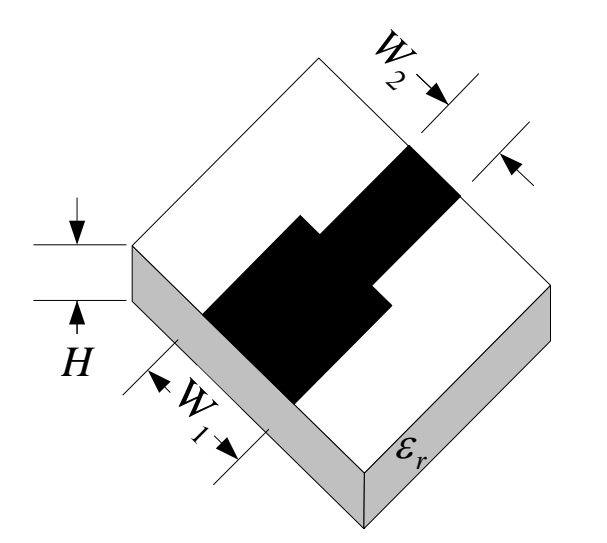

the fine model is analyzed by Sonnet's *em*

the coarse model is an element of OSA90/hope

the region of interest

 $20 \text{ mil} \leq W_1 \leq 40 \text{ mil}$  $10 \text{ mil} \leq W_2 \leq 20 \text{ mil}$  $10 \text{ mil} < H < 20 \text{ mil}$  $8 \leq \varepsilon_r \leq 10$ 

the frequency range is 2 GHz to 40 GHz

the number of base points is 9 and the number of test points is 50

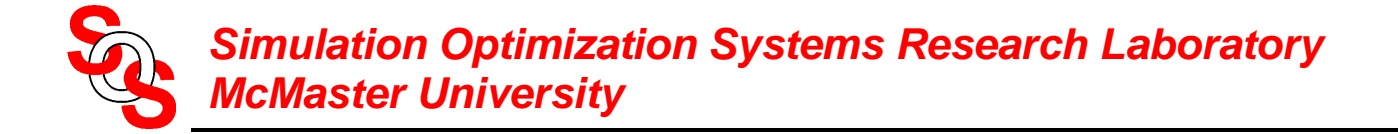

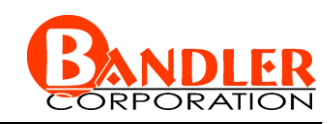

MSM for Device Responses (MSMDR) is developed to enhance the coarse model of the microstrip step junction

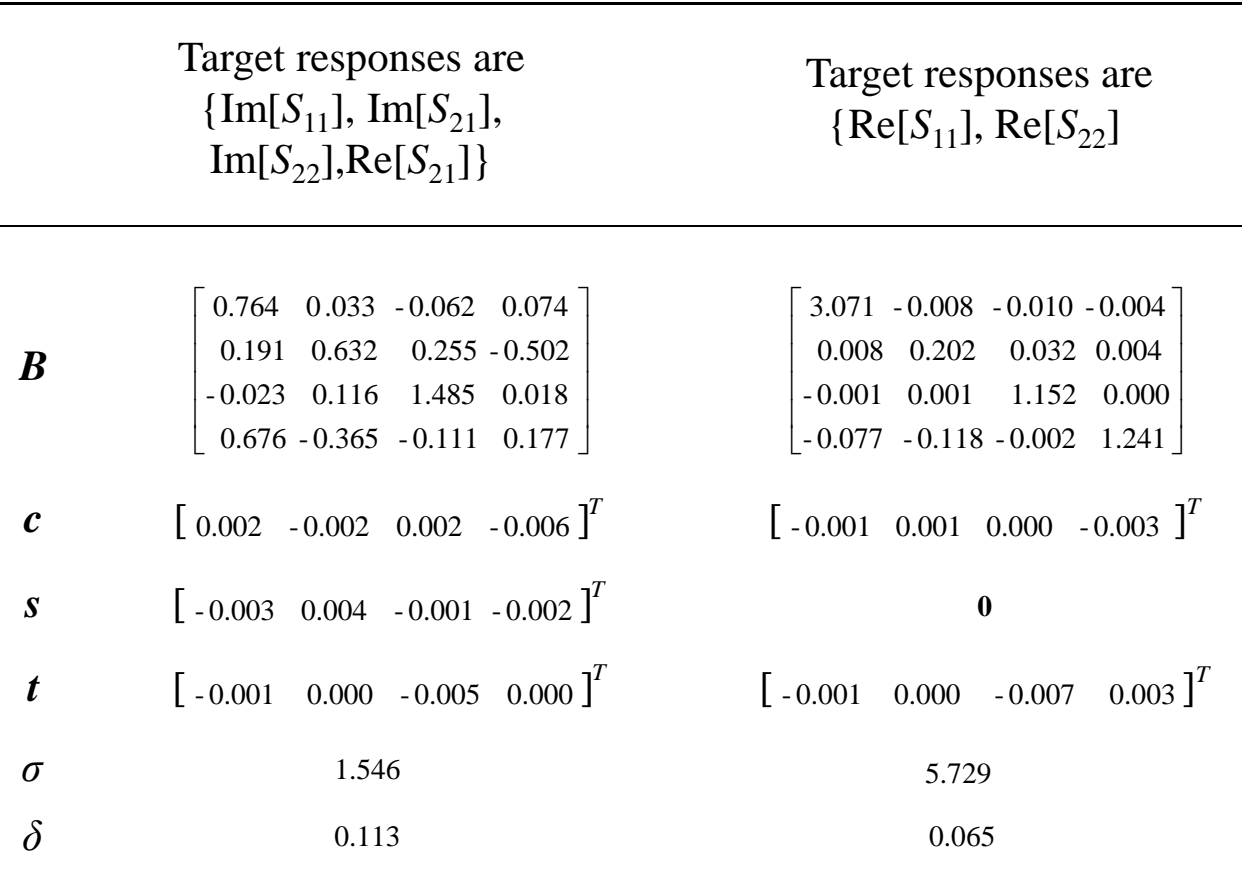

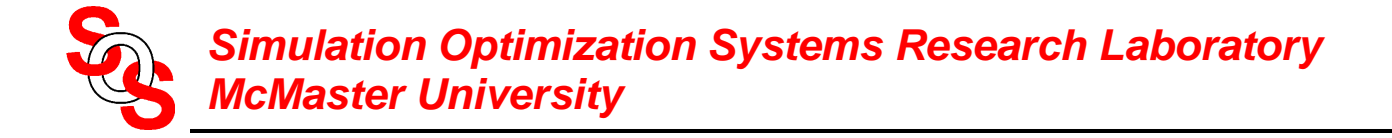

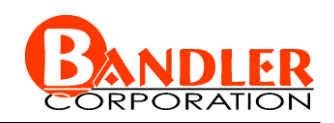

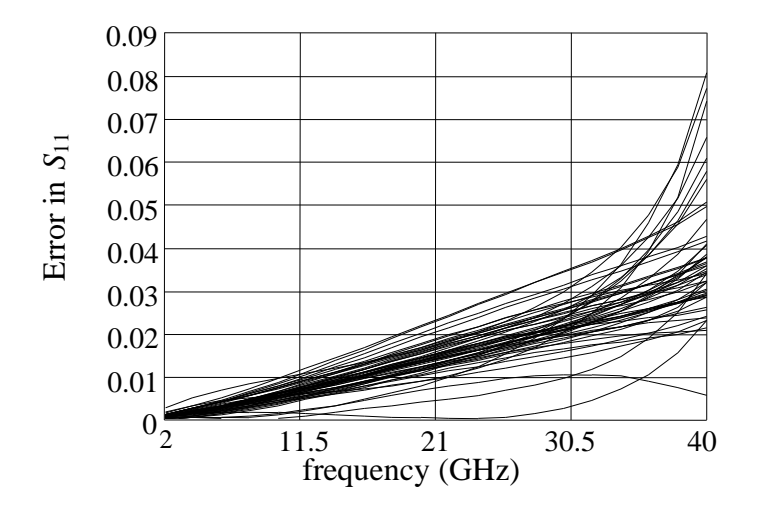

the error in  $S_{11}$  at the test points the error in  $S_{11}$  at the test points after applying (MSMDR)

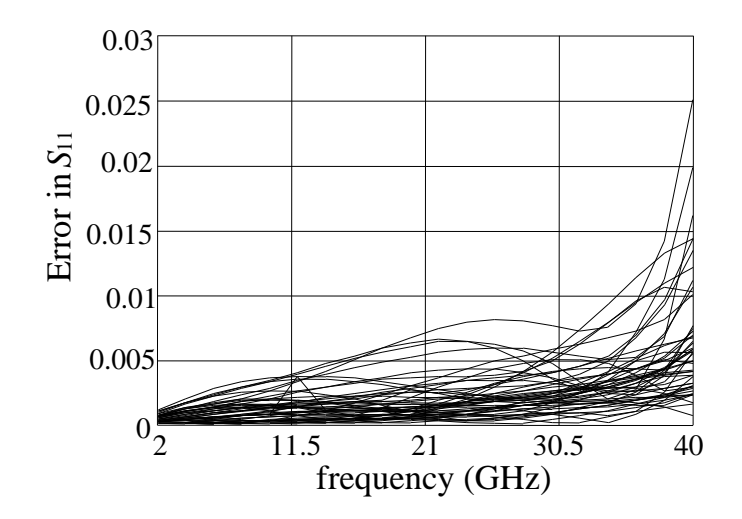

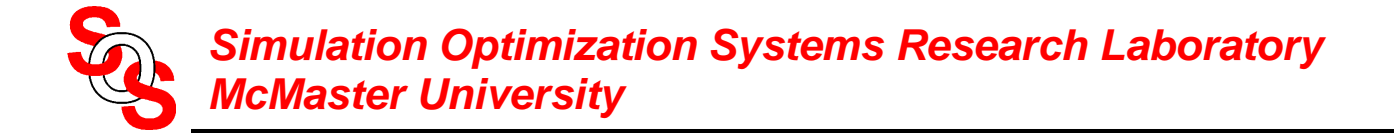

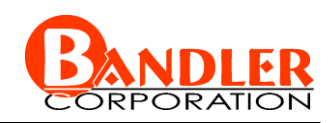

the error in  $S_{21}$  at the test points the error in  $S_{21}$  at the test points after applying (MSMDR)

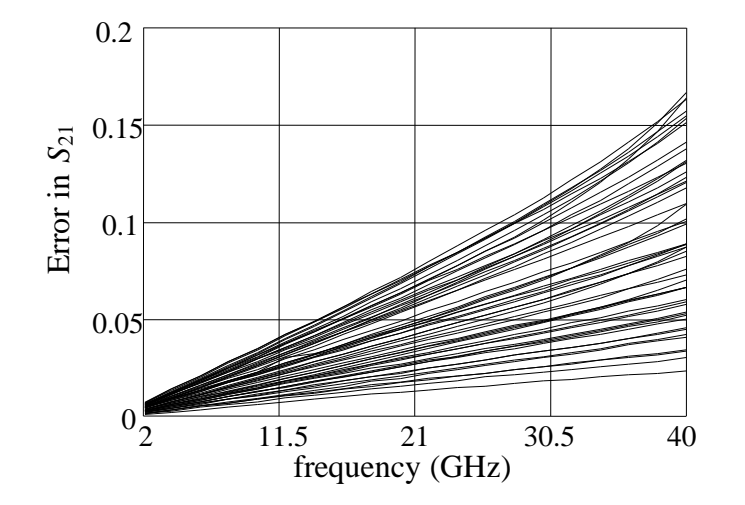

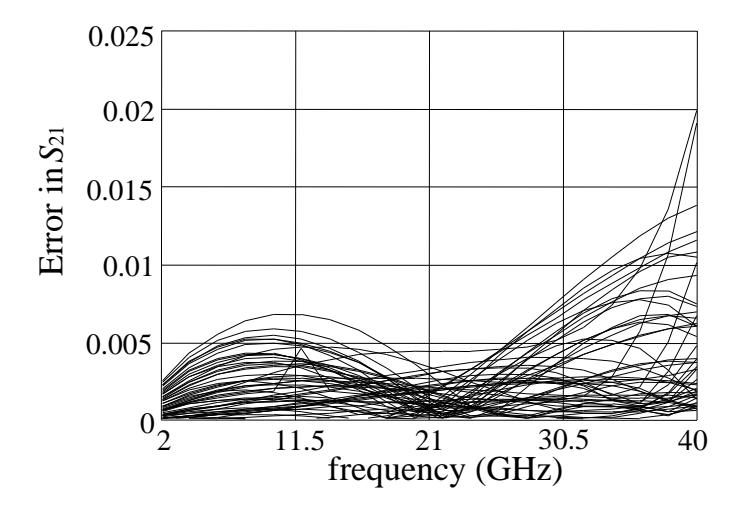

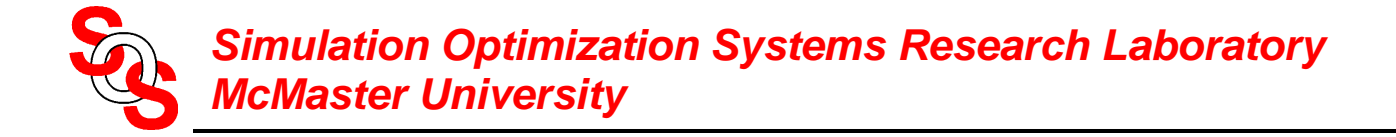

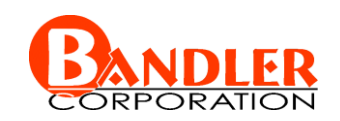

#### the fine and coarse models

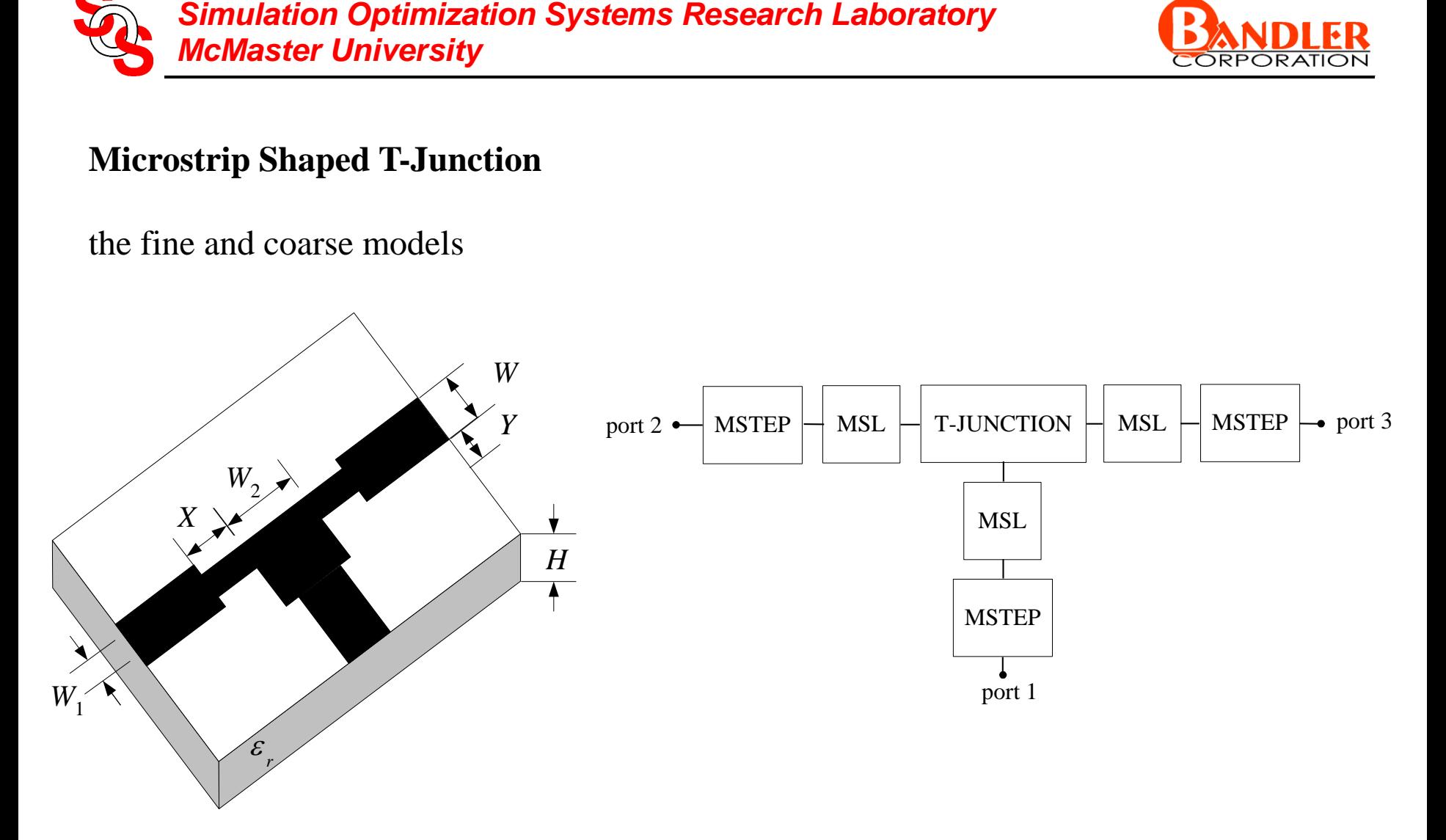

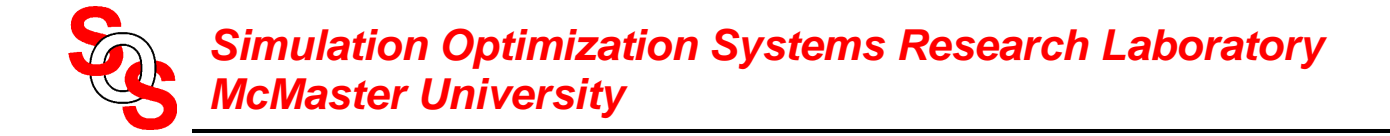

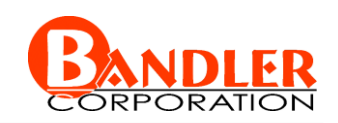

the region of interest

 $15 \text{ mil} \leq H \leq 25 \text{ mil}$  $2 \text{ mil} \le X \le 10 \text{ mil}$  $15 \text{ mil} \le Y \le 25 \text{ mil}$  $8 \leq \varepsilon_r \leq 10$ 

the frequency range is 2 GHz to 20 GHz with a step of 2 GHz

the number of base points is 9, the number of test points is 50

the widths *W* of the input lines track *H* so that their characteristic impedance is 50 ohm

 $W_1 = W/3$ 

 $W_2$  is suitably constrained

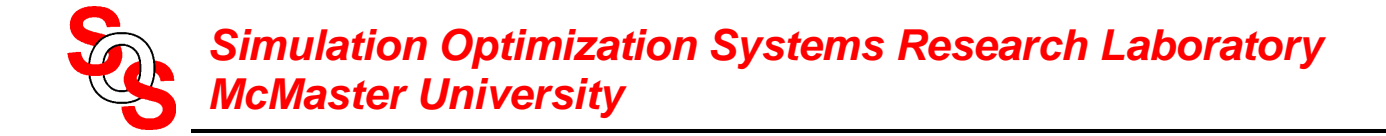

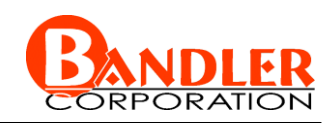

## MSMFI is developed to enhance the accuracy of the coarse model

#### our algorithm determined two intervals: 2-16 GHz and 16-20 GHz

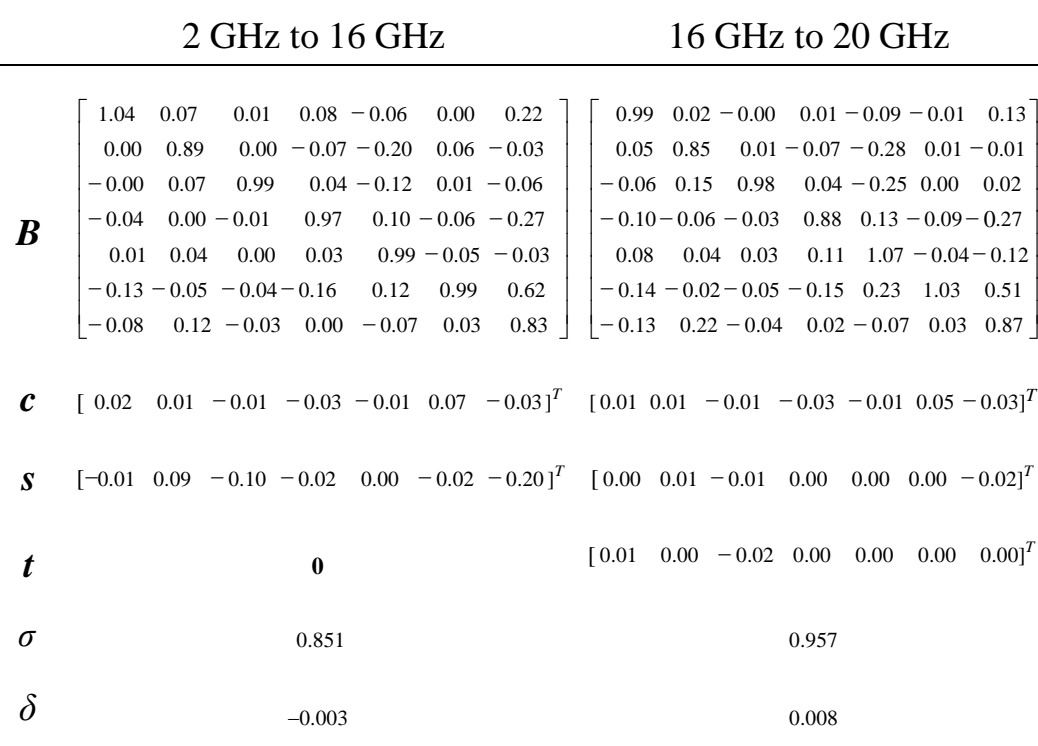

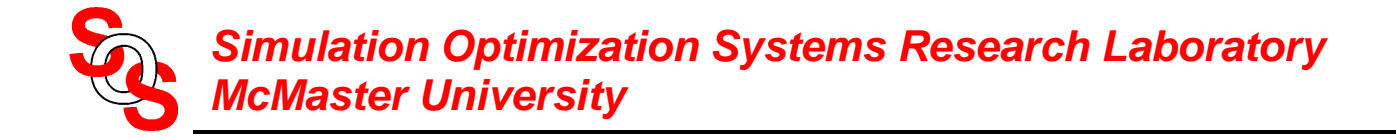

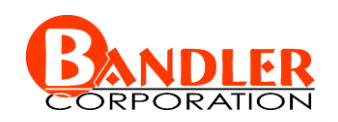

the responses at two test points in the region of interest by Sonnet's *em* (•): the coarse model  $(--)$ , the enhanced coarse model  $(-)$ 

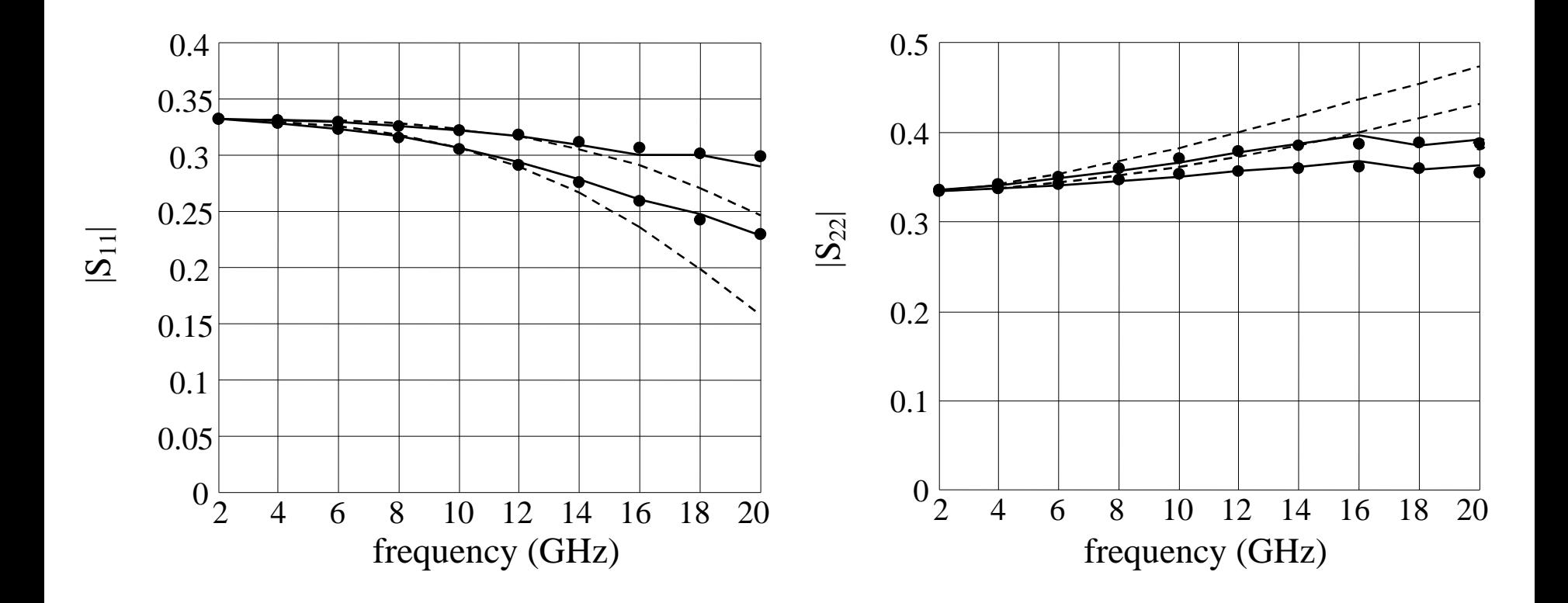

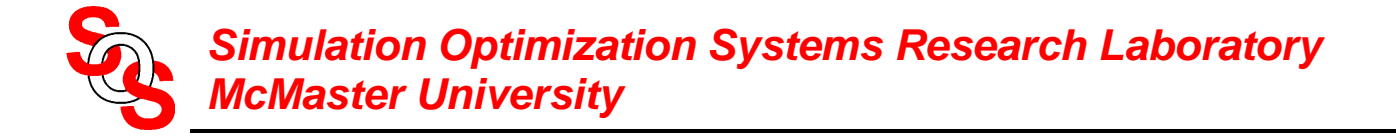

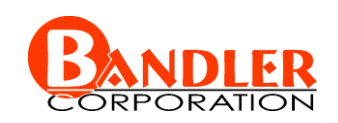

the errors of the coarse model responses at the test points

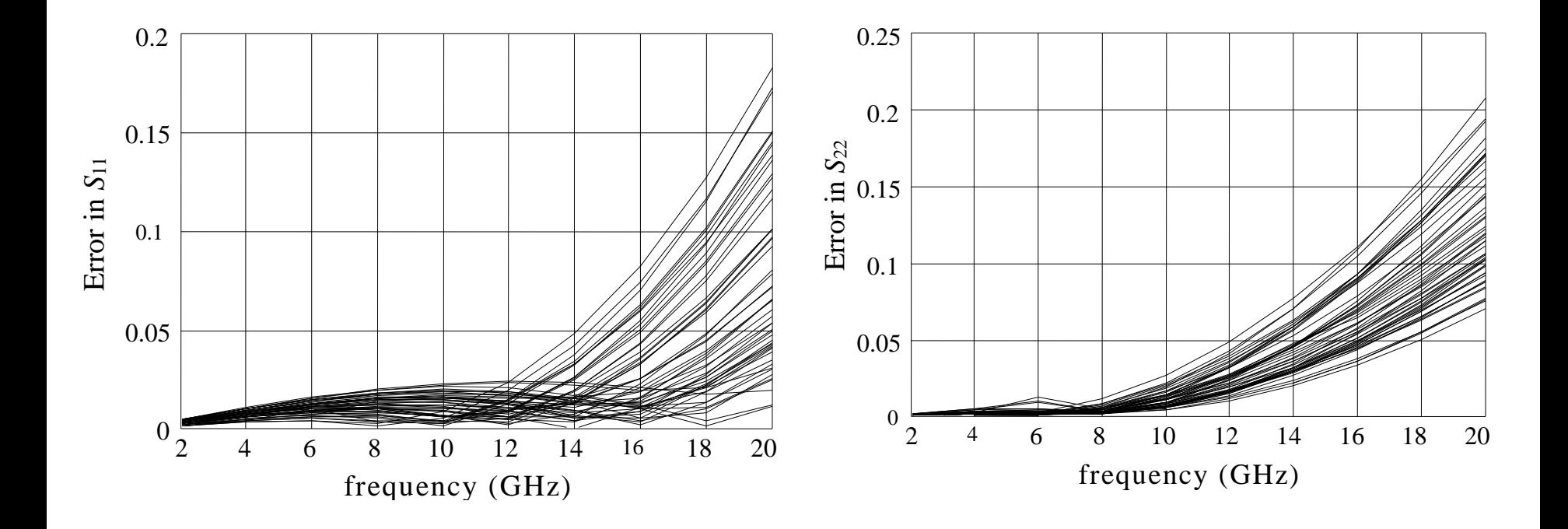

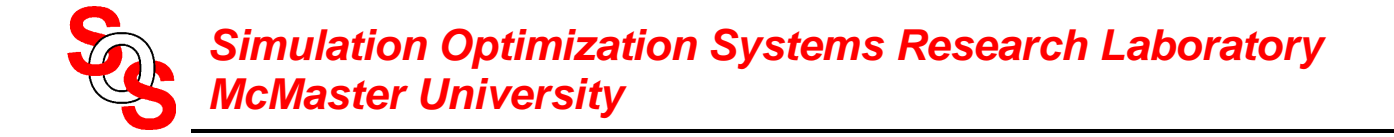

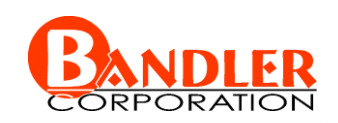

the errors of the enhanced coarse model responses at the test points

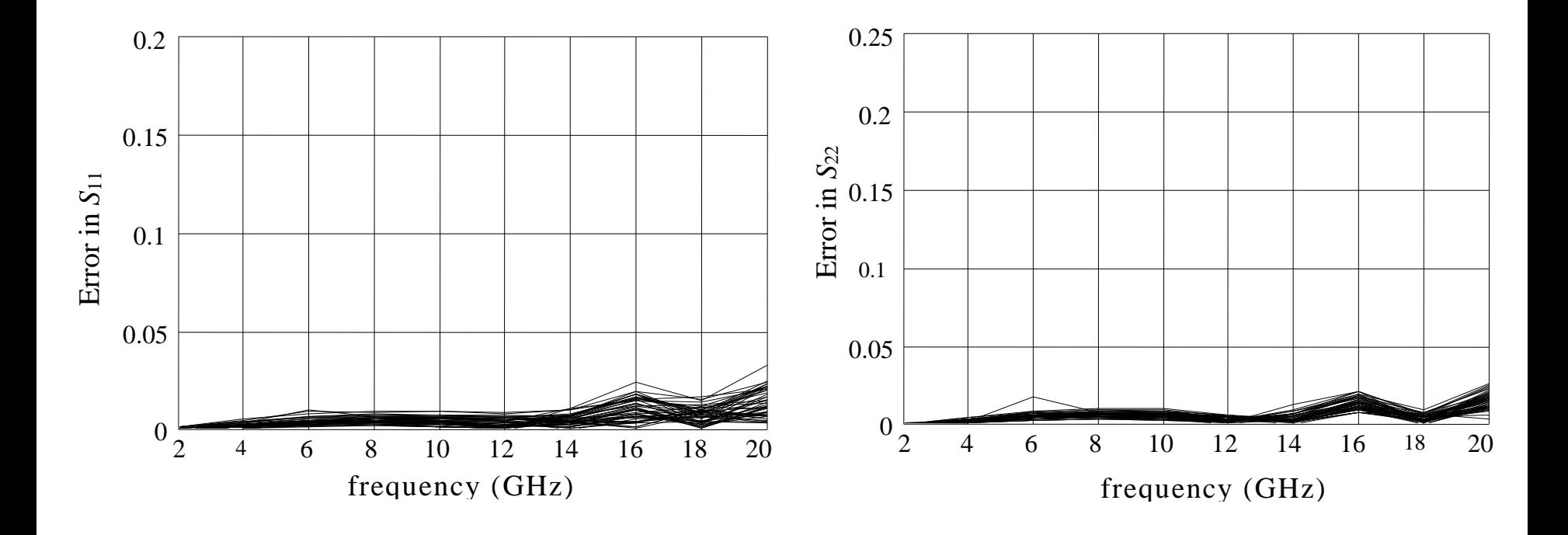

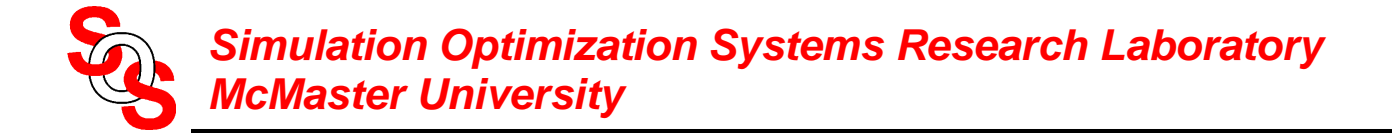

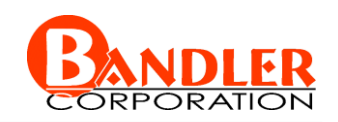

#### **Microstrip Shaped T-Junction Optimization**

the enhanced coarse model is utilized

the optimization variables are *X* and *Y*

 $W = 24$  mil,  $H = 25$  mil and

specifications  $\varepsilon_r = 9.9$ 

 $|S_{11}| \leq 1/3$ ,  $|S_{22}| \leq 1/3$  in the frequency range 2 GHz to 20 GHz

OSA90/hope minimax optimization reached

*X* = 4.31 mil and *Y* = 19.77 mil

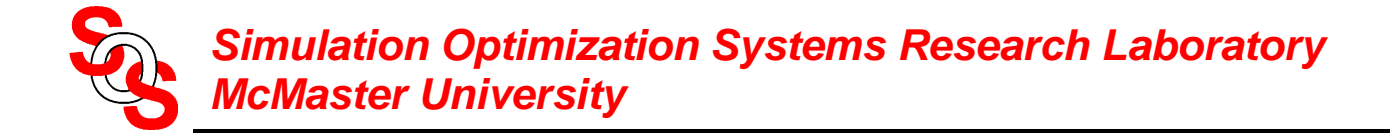

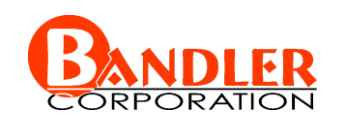

#### **Microstrip Shaped T-Junction Optimization**

optimum responses by Sonnet's *em* (•): the coarse model (---), the enhanced coarse model (—)

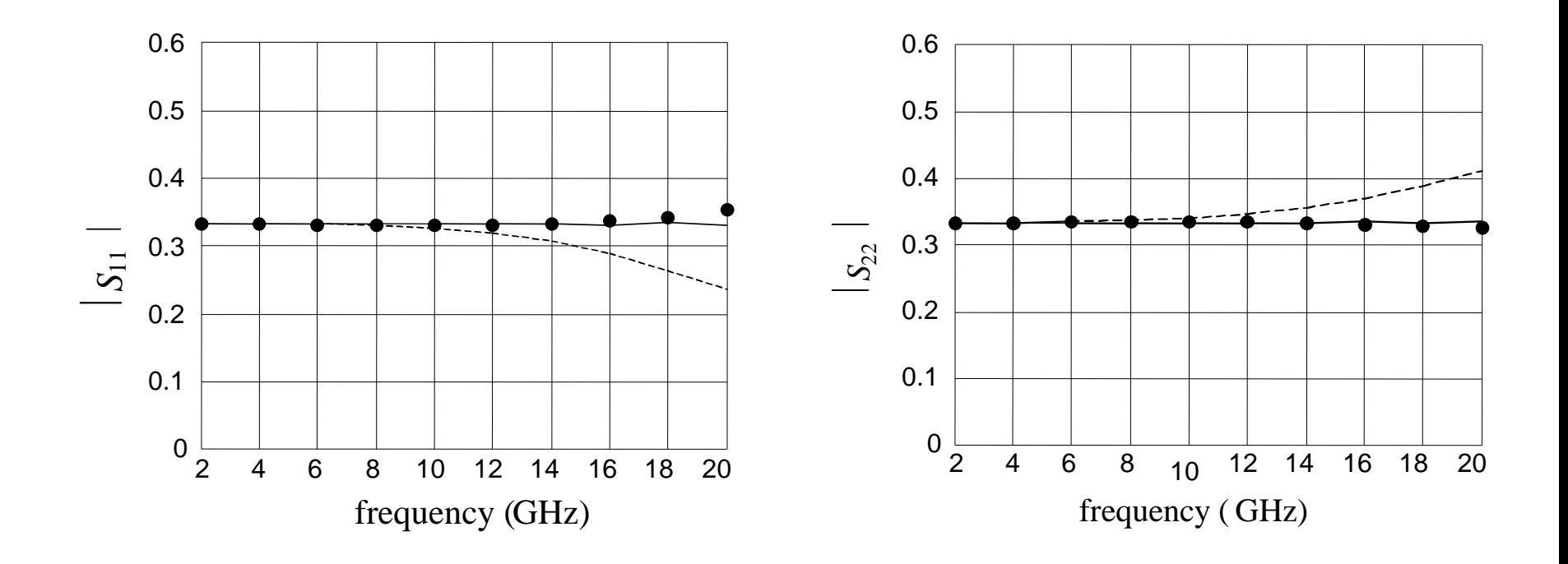

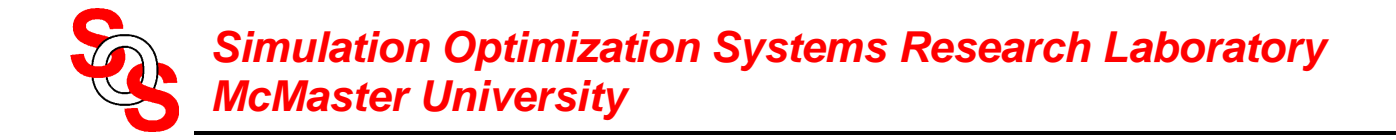

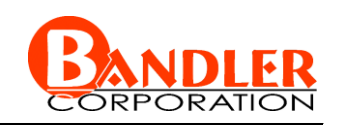

## **Conclusions**

we introduce a comprehensive framework called Generalized Space mapping (GSM) to engineering device modeling

in GSM we utilize a few relevant full-wave EM simulations to match the responses of the fine and coarse model over a designable region of parameters and frequency **Simulation Optimization Systems Research Laboratory**<br> **McMaster University**<br> **Conclusions**<br>
we introduce a comprehensive framework called<br>
Generalized Space mapping (GSM) to engineering device mode<br>
in GSM we utilize a fe

GSM generalizes the Space Mapping (SM), the Frequency Space Mapping (FSM) and the Multiple Space Mapping (MSM) concepts to build a new engineering device modeling framework

two fundamental concepts are presented: Space Mapping Super Model (SMSM) and Frequency-Space Mapping Super Model (FSMSM)

MSM can be combined with SMSM and FSMSM to provide a powerful and reliable